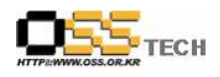

# Pengrix Enterprise Edition 성능 테스트 절차서

# 한국소프트웨어진흥원 공개 SW기술지원센터

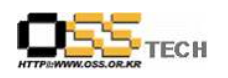

# <Revision 정보>

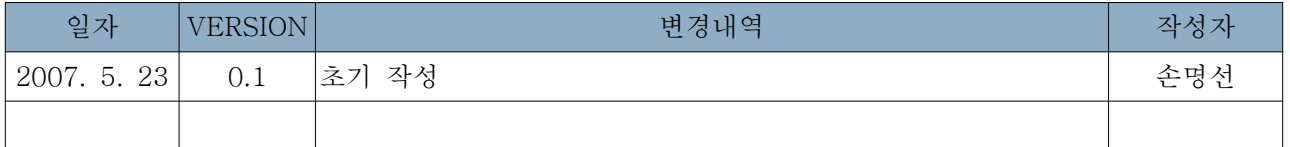

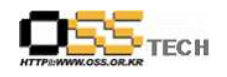

목 차

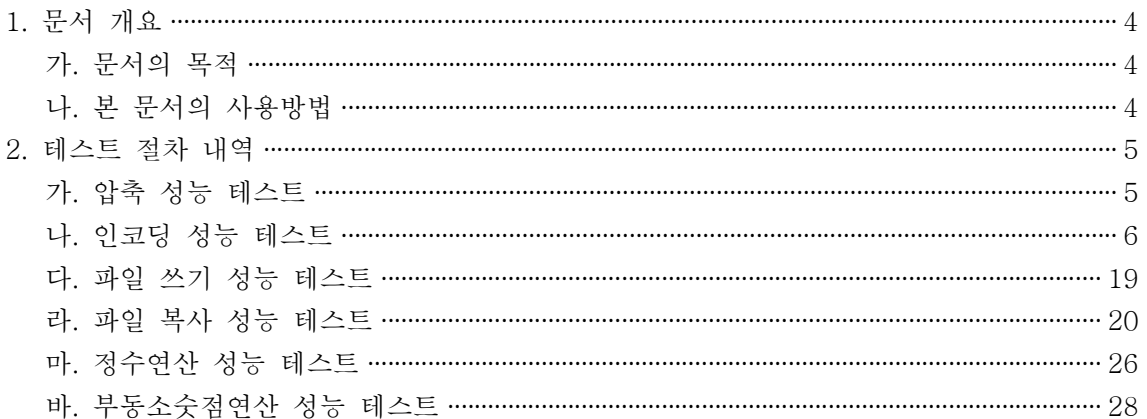

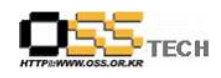

#### 1. 문서 개요

본 문서는 네트워크를 통해 접속한 여러 사용자가 Pengrix Enterprise가 설치된 아시아눅스 2.0 서버에서 여러 OS와 소프트웨어를 사용할 수 있는 서비스를 제공하는 솔루션의 성능 검증 을 중심으로 테스트하여, 관련 솔루션 업체의 참고자료 활용을 위해 제작되었다.

#### 가. 문서의 목적

다음과 같은 세부적인 목적을 달성하기 위하여 작성되었다.

리눅스 솔루션 Pengrix Enterprise Edition + AsiaNux 2.0 호환 결과

- 리눅스 솔루션 Pengrix Enterprise Edition + AsiaNux 2.0 성능 결과
	- Host OS인 Asianux2.0과 Guest(가상) OS인 Debian4.0(etch)과의 압축 성능 비교
	- Host OS인 Asianux2.0과 Guest(가상) OS인 Debian4.0(etch)과의 인코딩 성능 비교
	- Host OS인 Asianux2.0과 Guest(가상) OS인 Debian4.0(etch)과의 파일 쓰기 성능 비교
	- Host OS인 Asianux2.0과 Guest(가상) OS인 Debian4.0(etch)과의 파일 복사 성능 비교
	- Host OS인 Asianux2.0과 Guest(가상) OS인 Debian4.0(etch)과의 정수 연산 성능 비교

- Host OS인 Asianux2.0과 Guest(가상) OS인 Debian4.0(etch)과의 부동소숫점 연산 성능 비교

○ 진행 중 문제 발생 사항과 각각의 진행사항

#### 나. 본 문서의 사용방법

다음과 같은 방법으로 사용할 수 있다.

- O 리눅스 솔루션 Pengrix Enterprise Edition + AsiaNux 2.0 환경의 호환 결과를 확인한다.
- 리눅스 솔루션 Pengrix Enterprise Edition + AsiaNux 2.0 환경의 성능 결과를 아래와 같 이 확인할 수 있다.
	- Host OS인 Asianux2.0과 Guest(가상) OS인 Debian4.0(etch)과의 압축 성능 비교
	- Host OS인 Asianux2.0과 Guest(가상) OS인 Debian4.0(etch)과의 인코딩 성능 비교
	- Host OS인 Asianux2.0과 Guest(가상) OS인 Debian4.0(etch)과의 파일 쓰기 성능 비교
	- Host OS인 Asianux2.0과 Guest(가상) OS인 Debian4.0(etch)과의 파일 복사 성능 비교
	- Host OS인 Asianux2.0과 Guest(가상) OS인 Debian4.0(etch)과의 정수 연산 성능 비교
	- Host OS일 Asianux2.0과 Guest(가상) OS일 Debian4.0(etch)과의 부동소숫점 연산 성능 비교

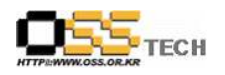

### 2. 테스트 절차 내역

이하의 내용은 성능 테스트 결과와 문제 발생 사항, 진행사항을 기술한다.

#### 가. 압축 성능 테스트

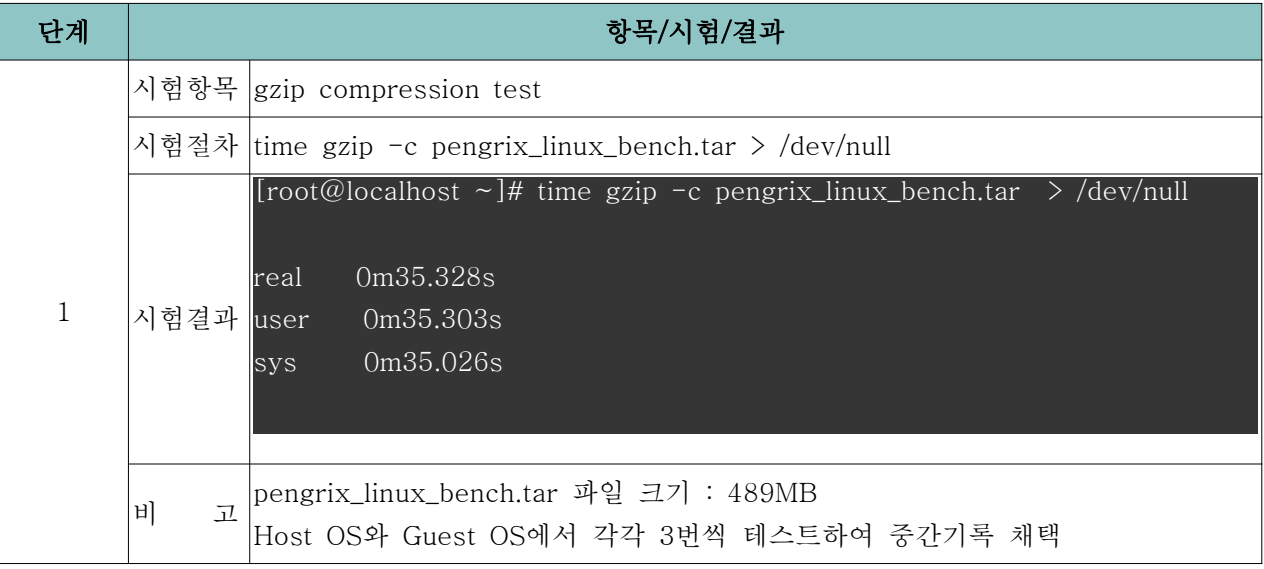

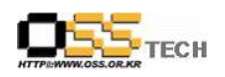

# 나. 인코딩 성능 테스트

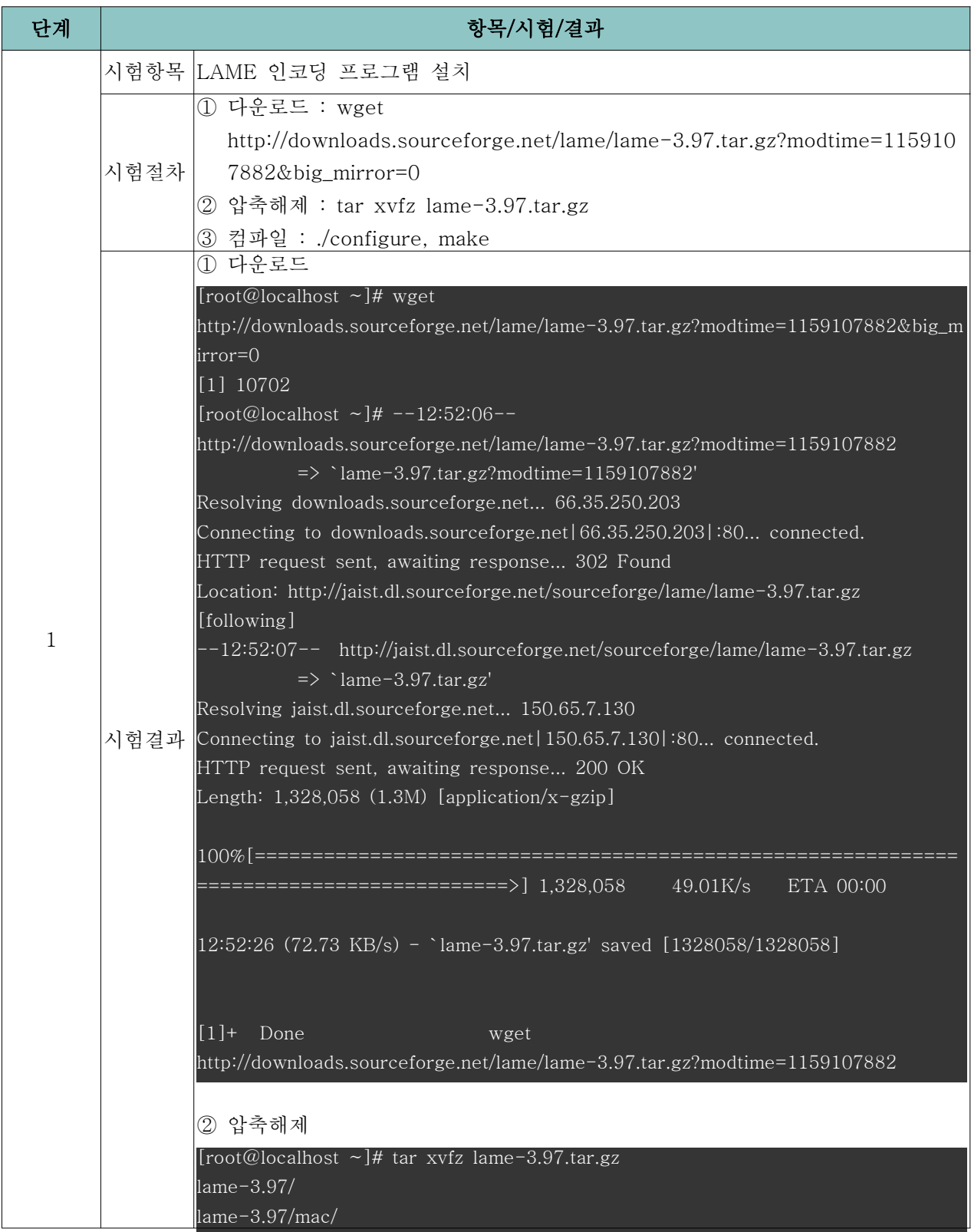

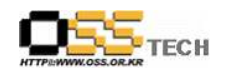

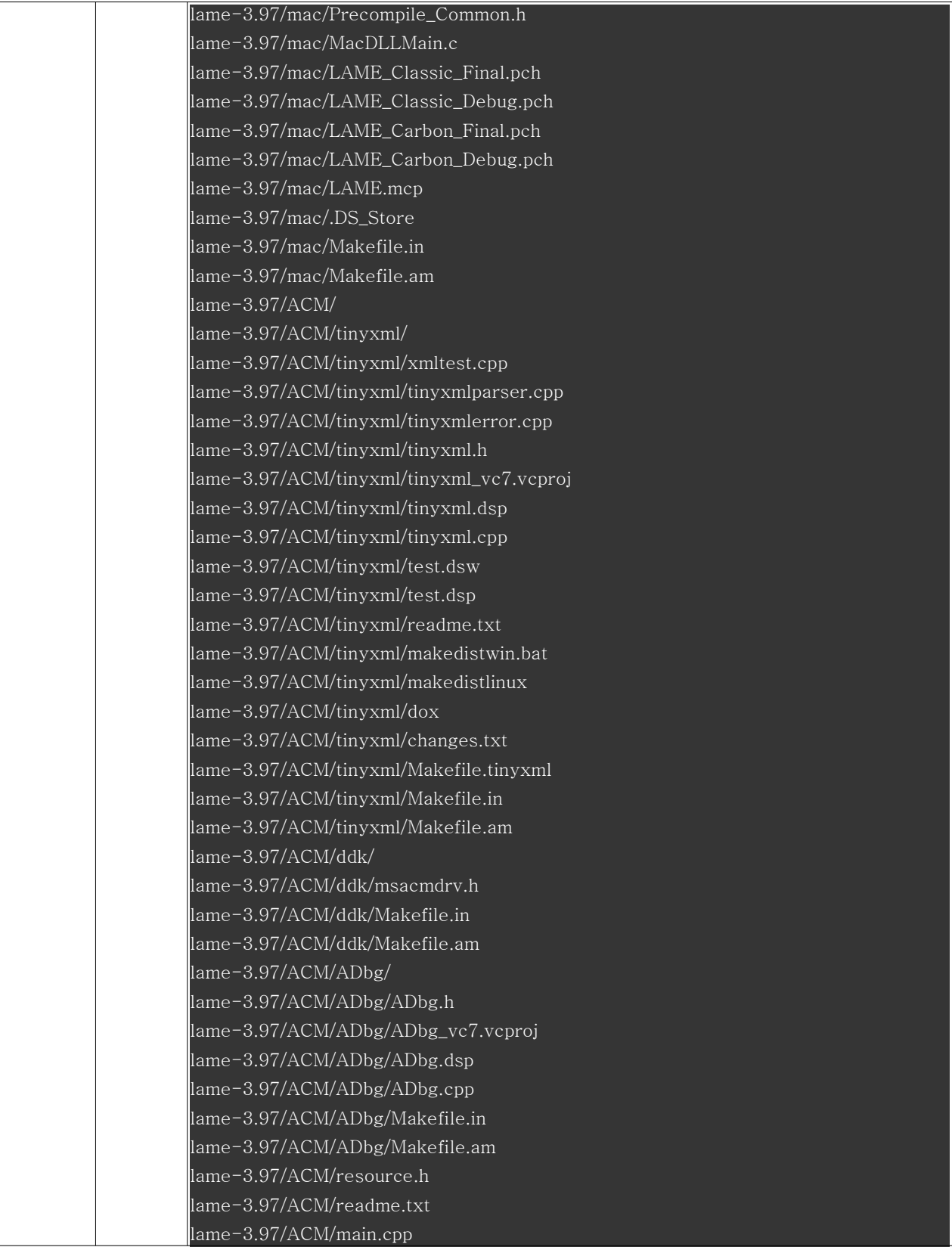

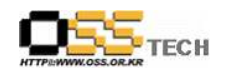

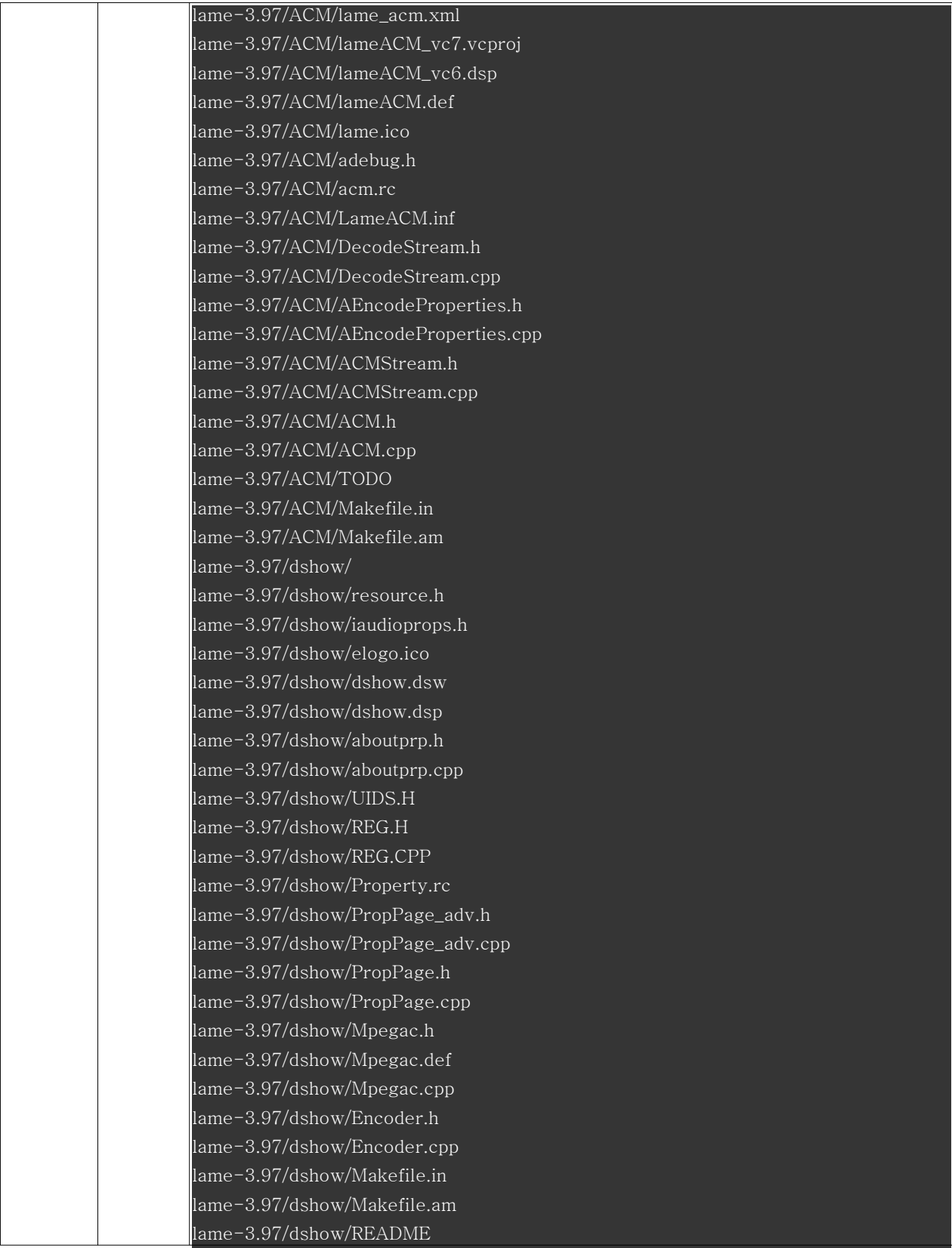

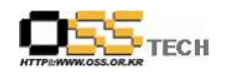

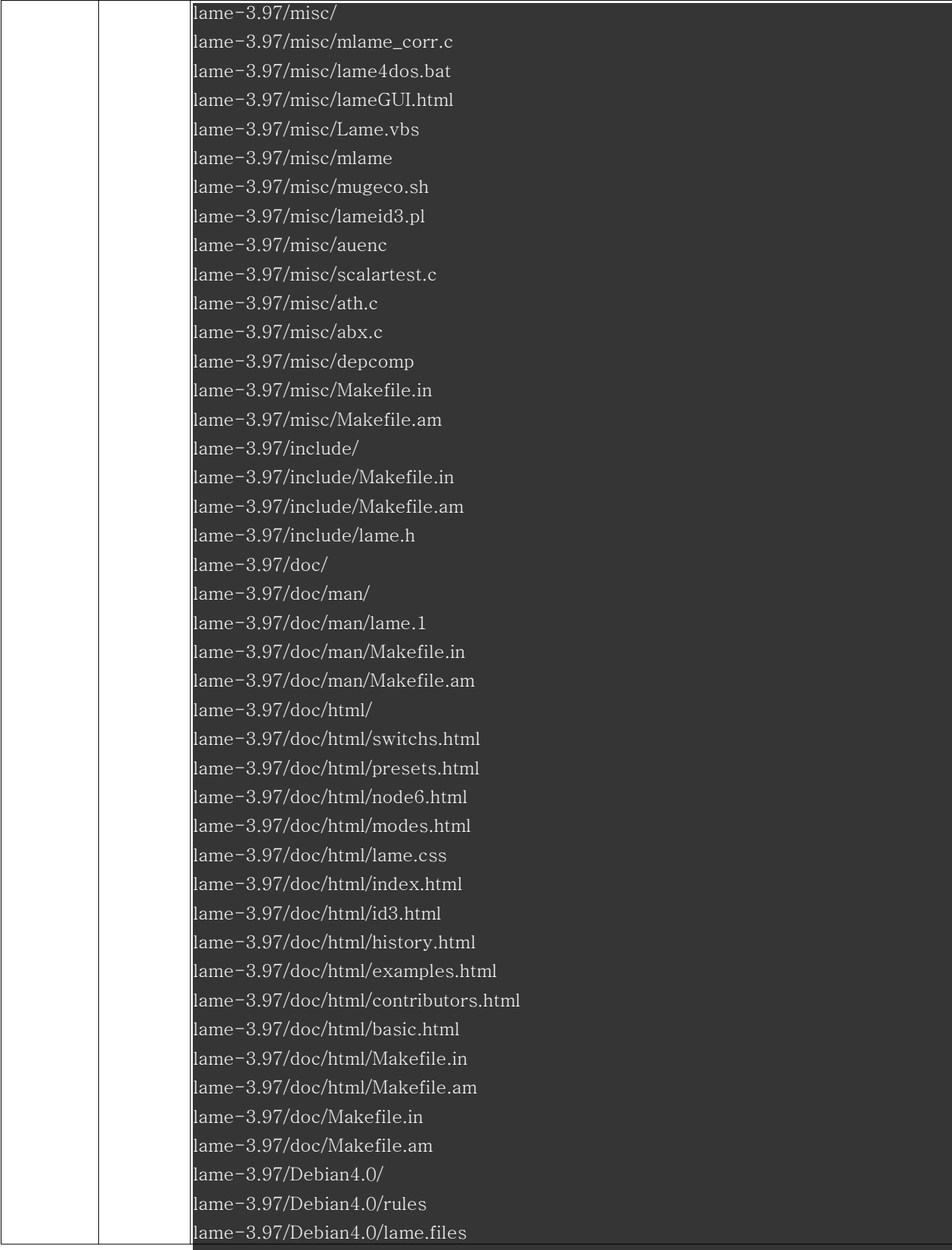

문서번호: 중앙기술지원-ANX-APP-20070523 http://help.oss.or.kr

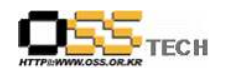

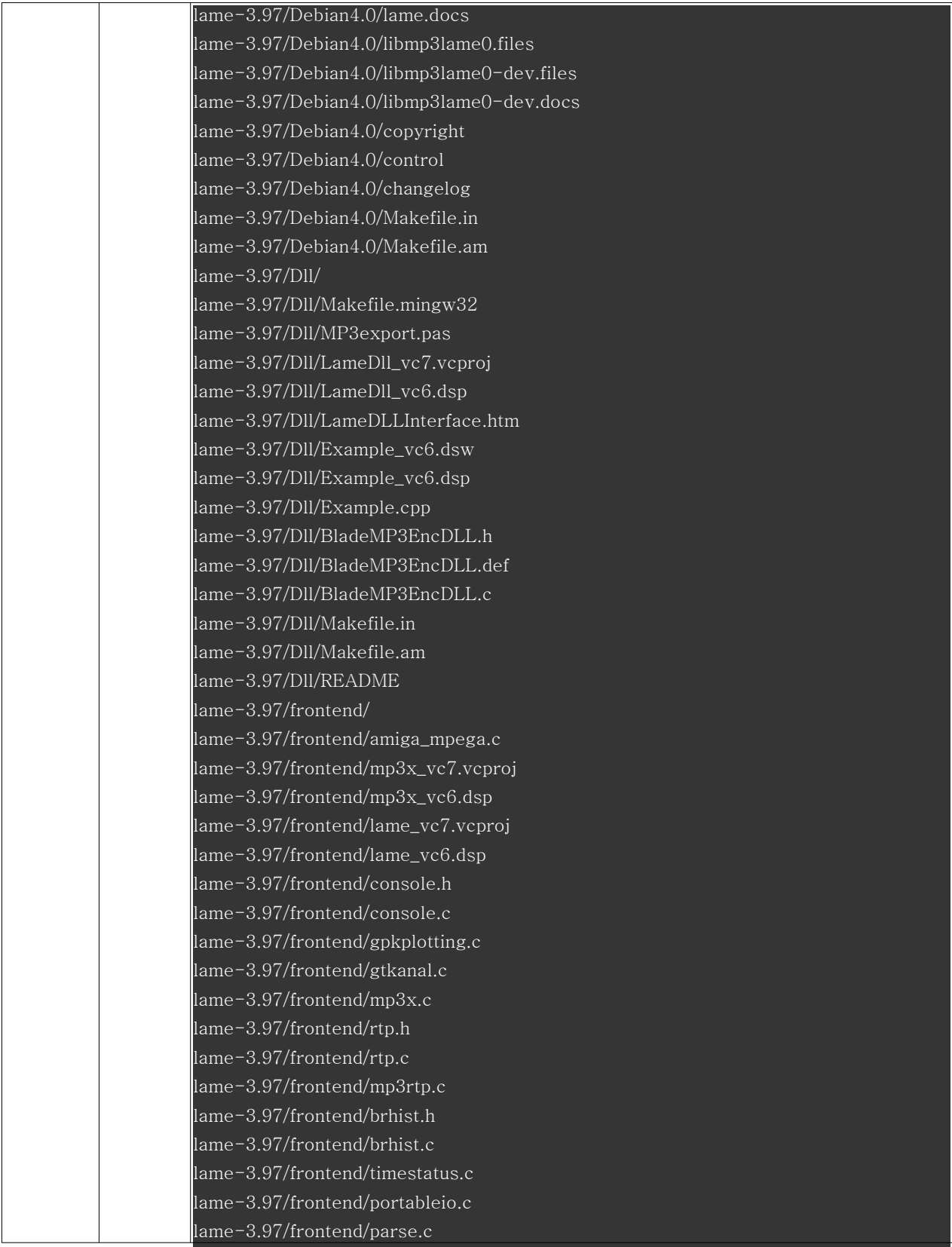

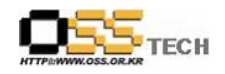

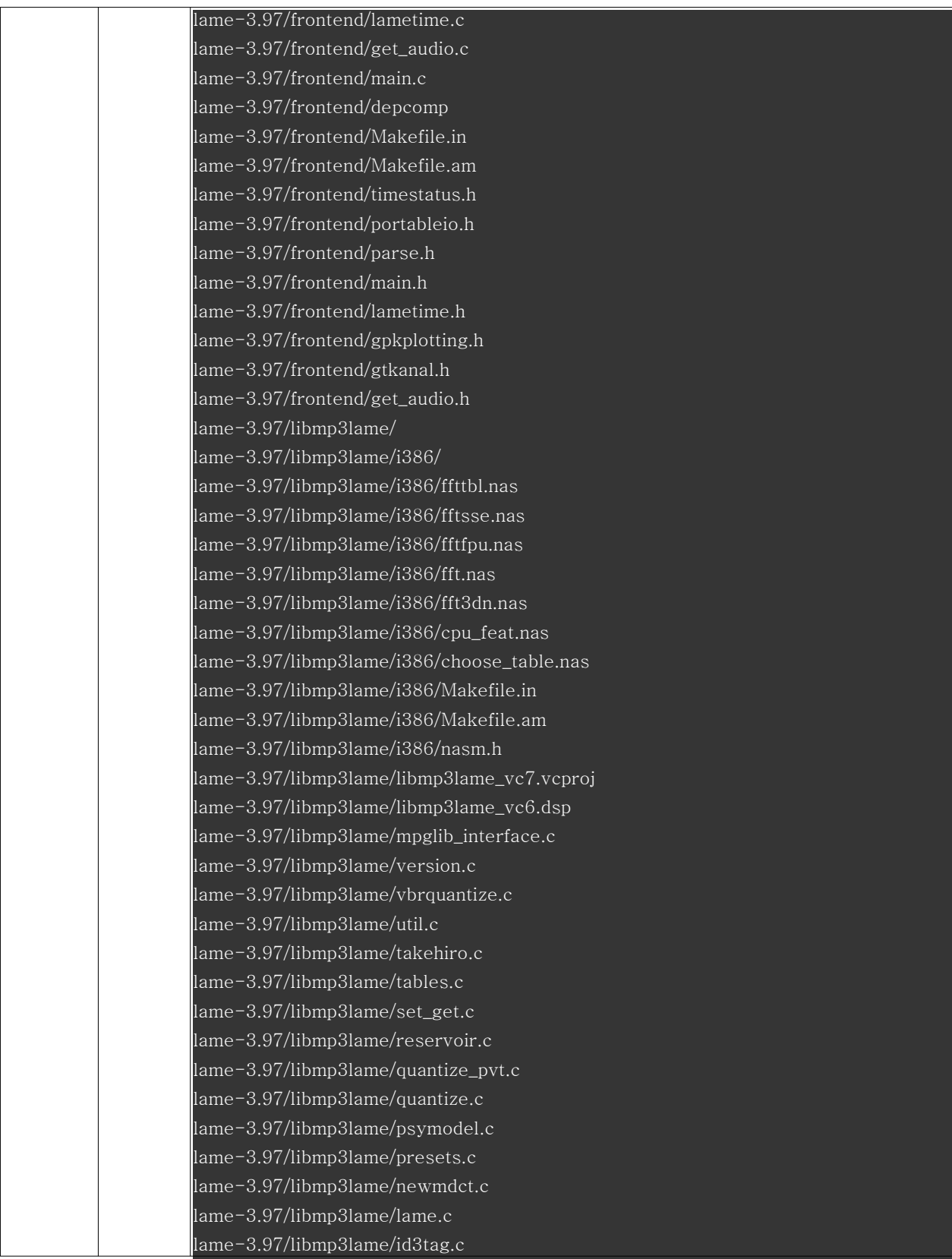

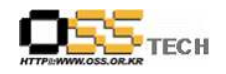

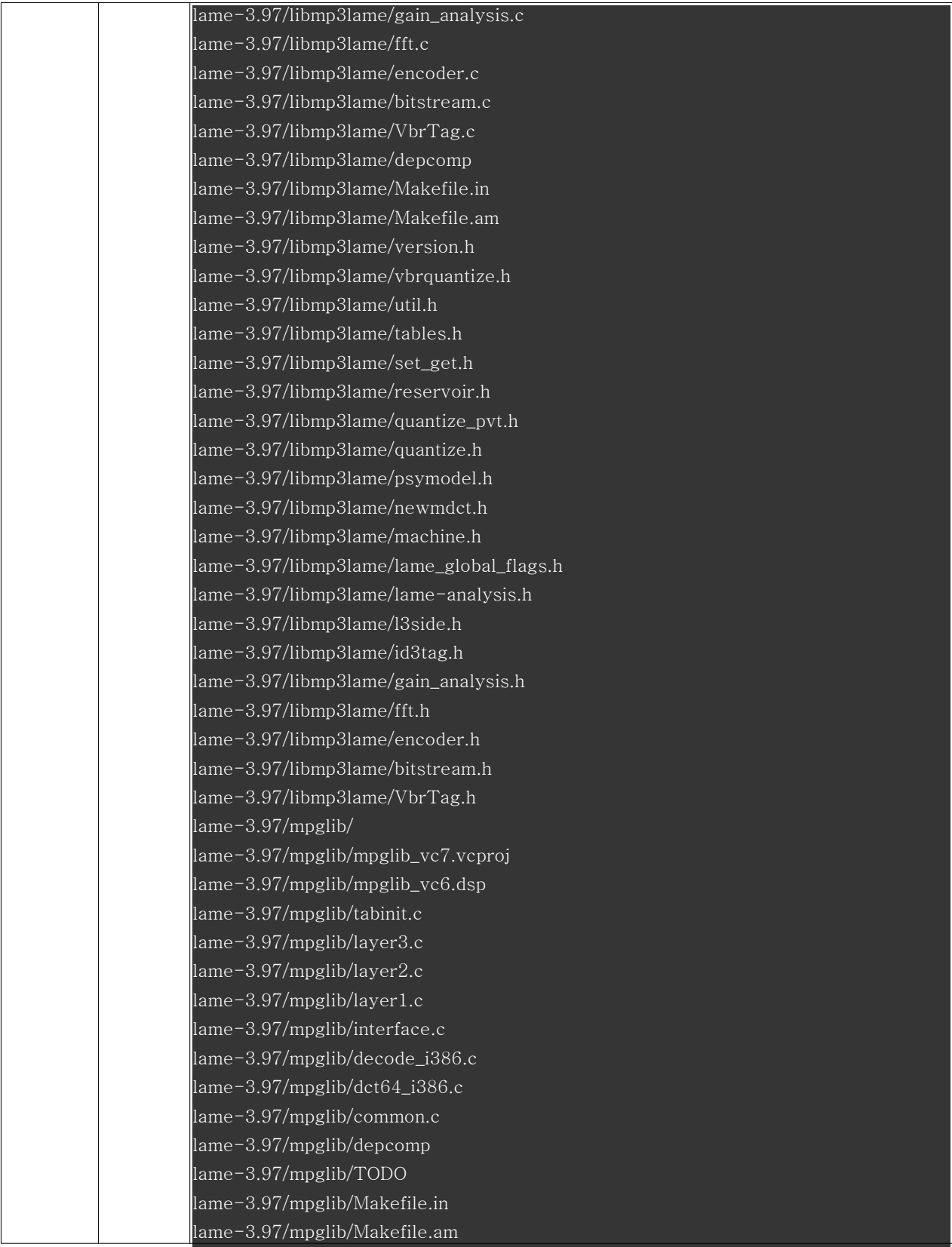

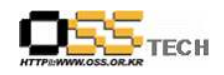

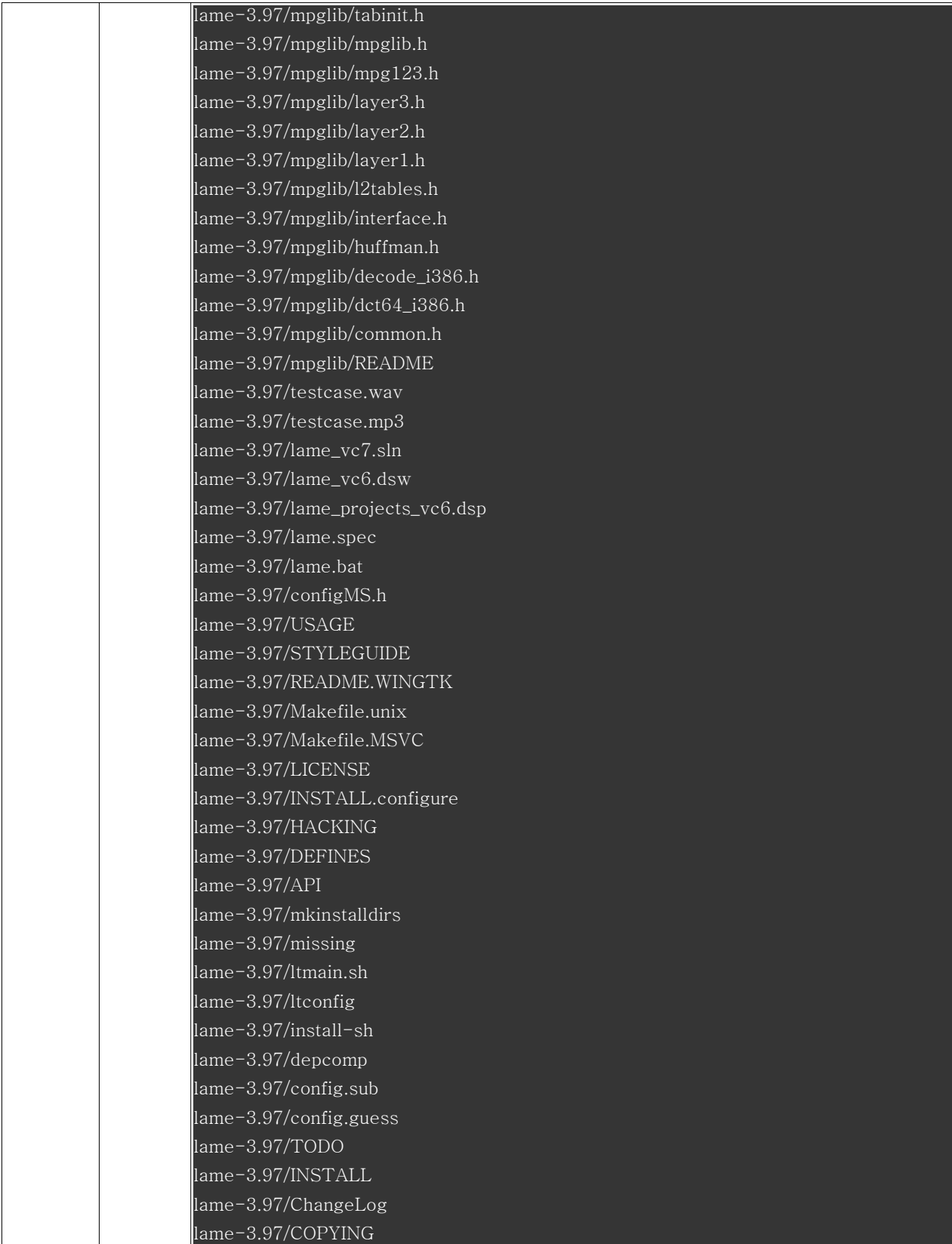

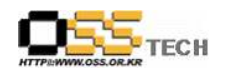

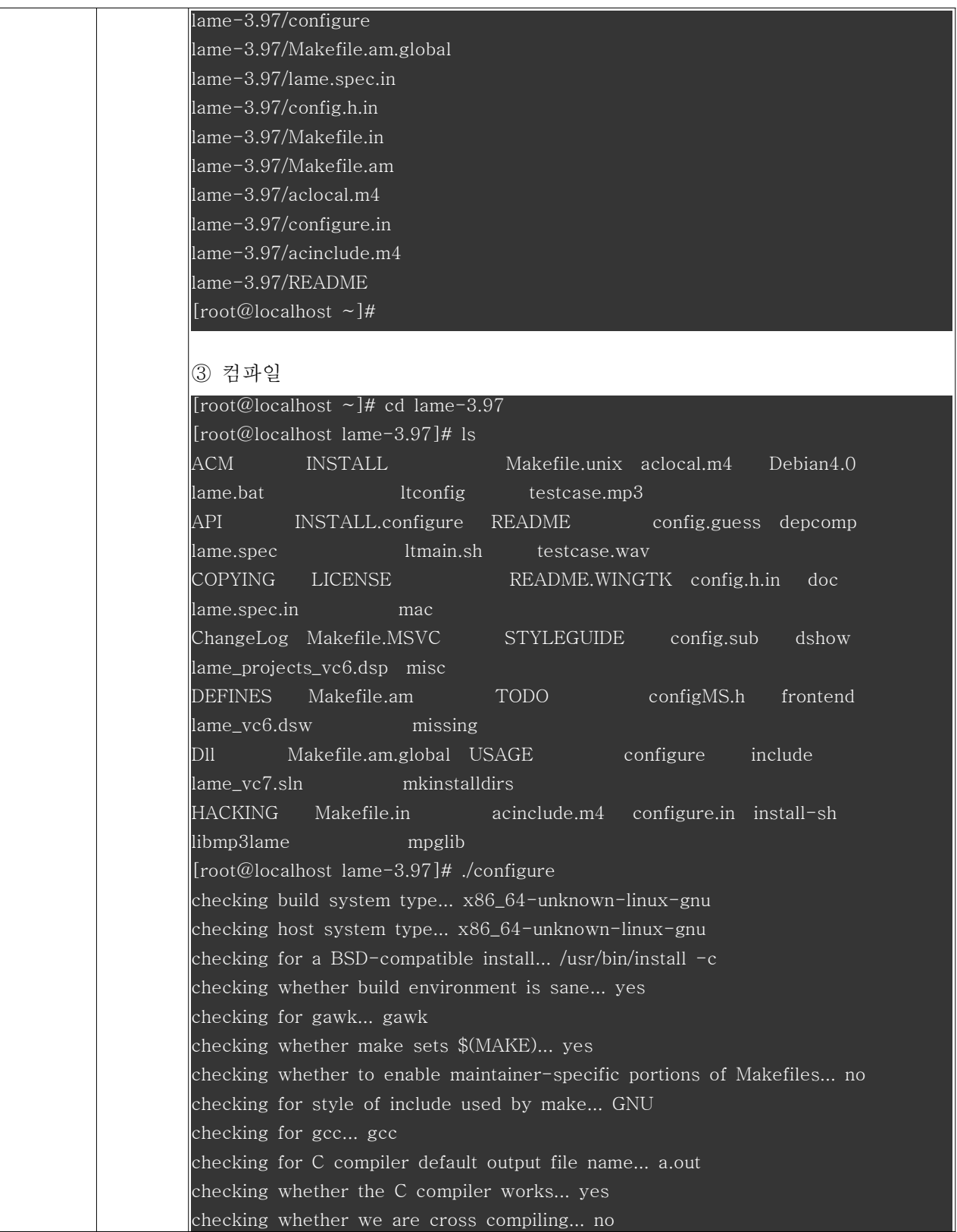

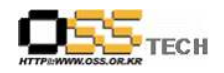

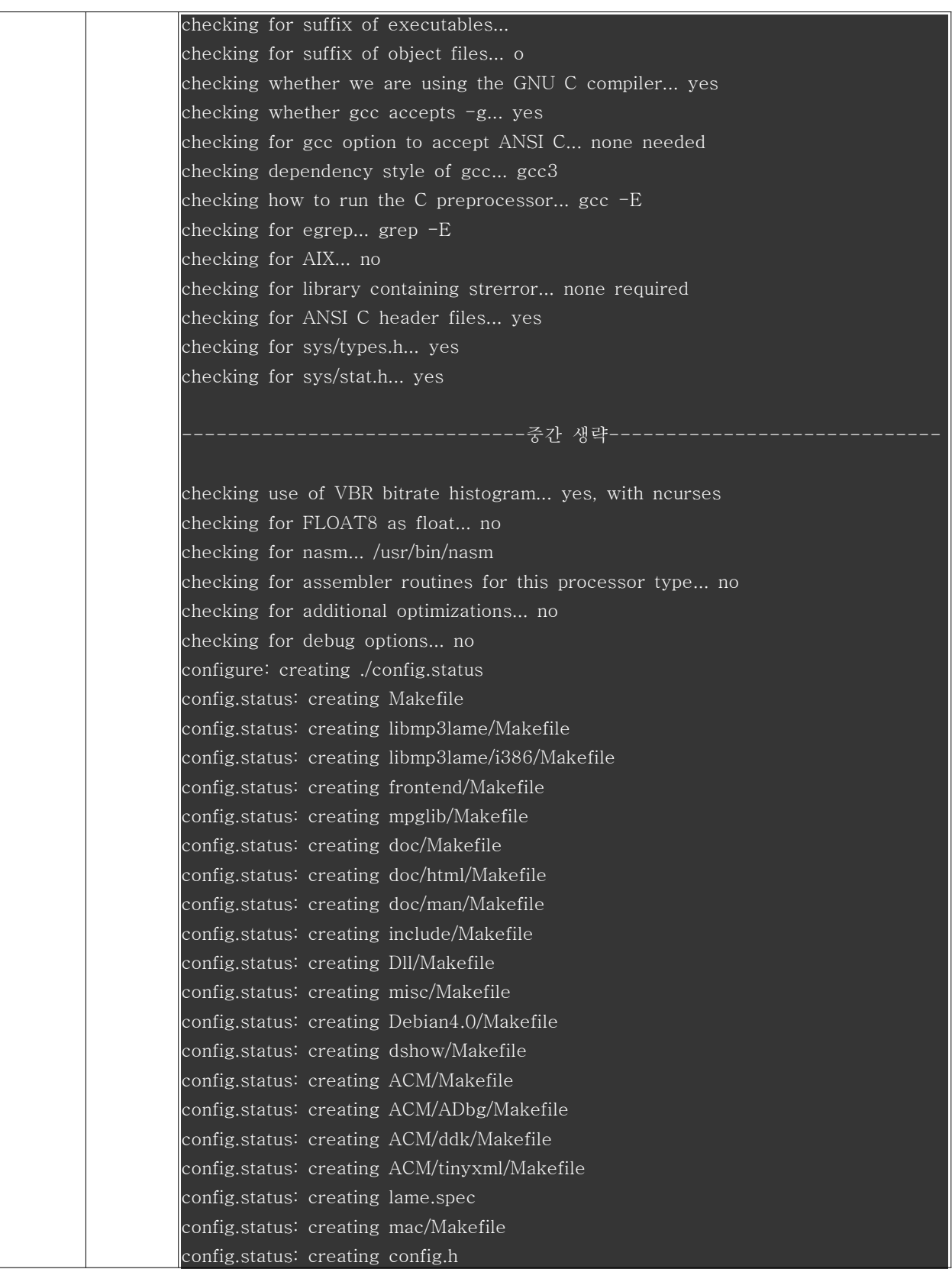

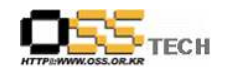

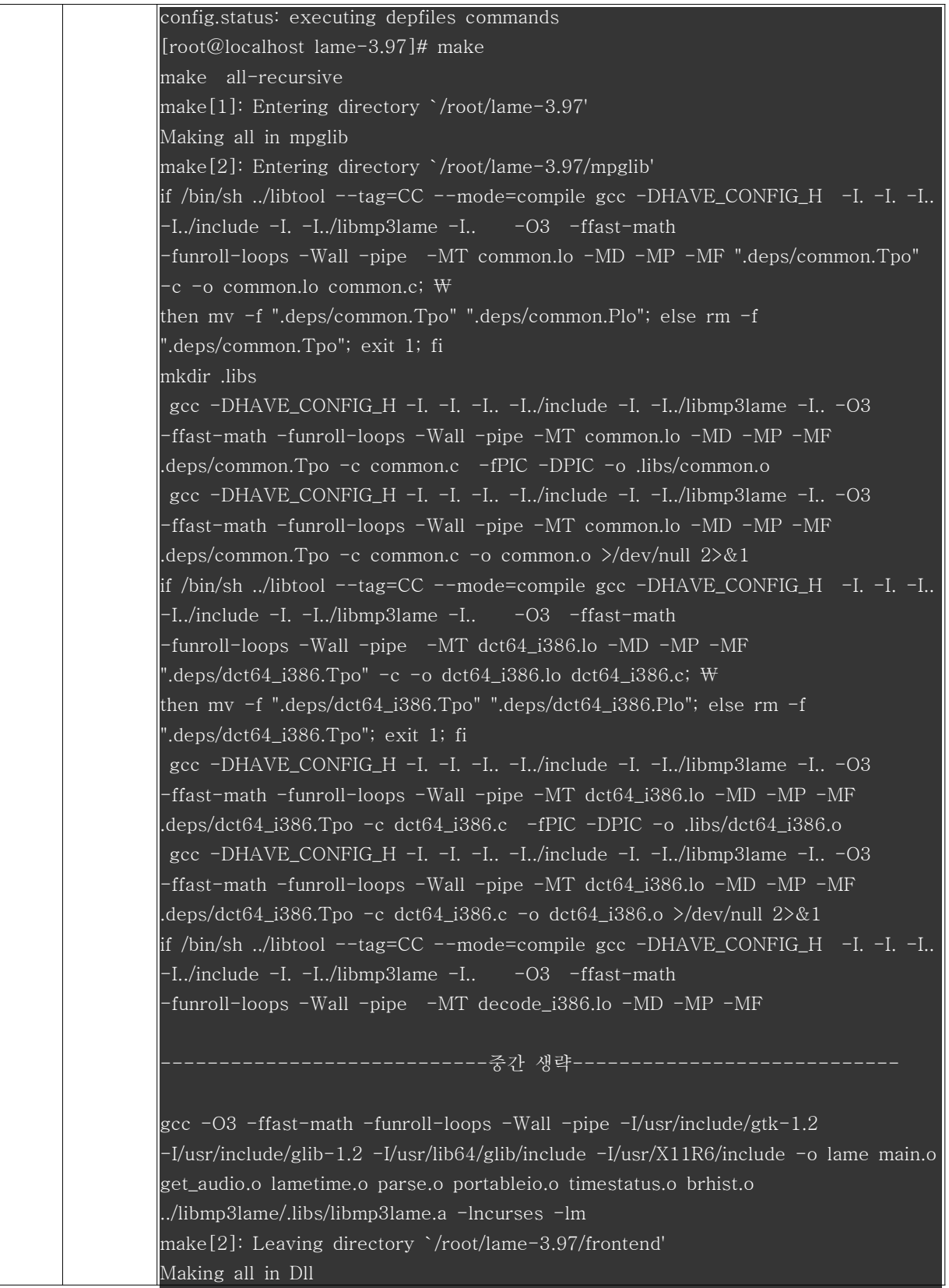

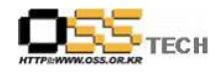

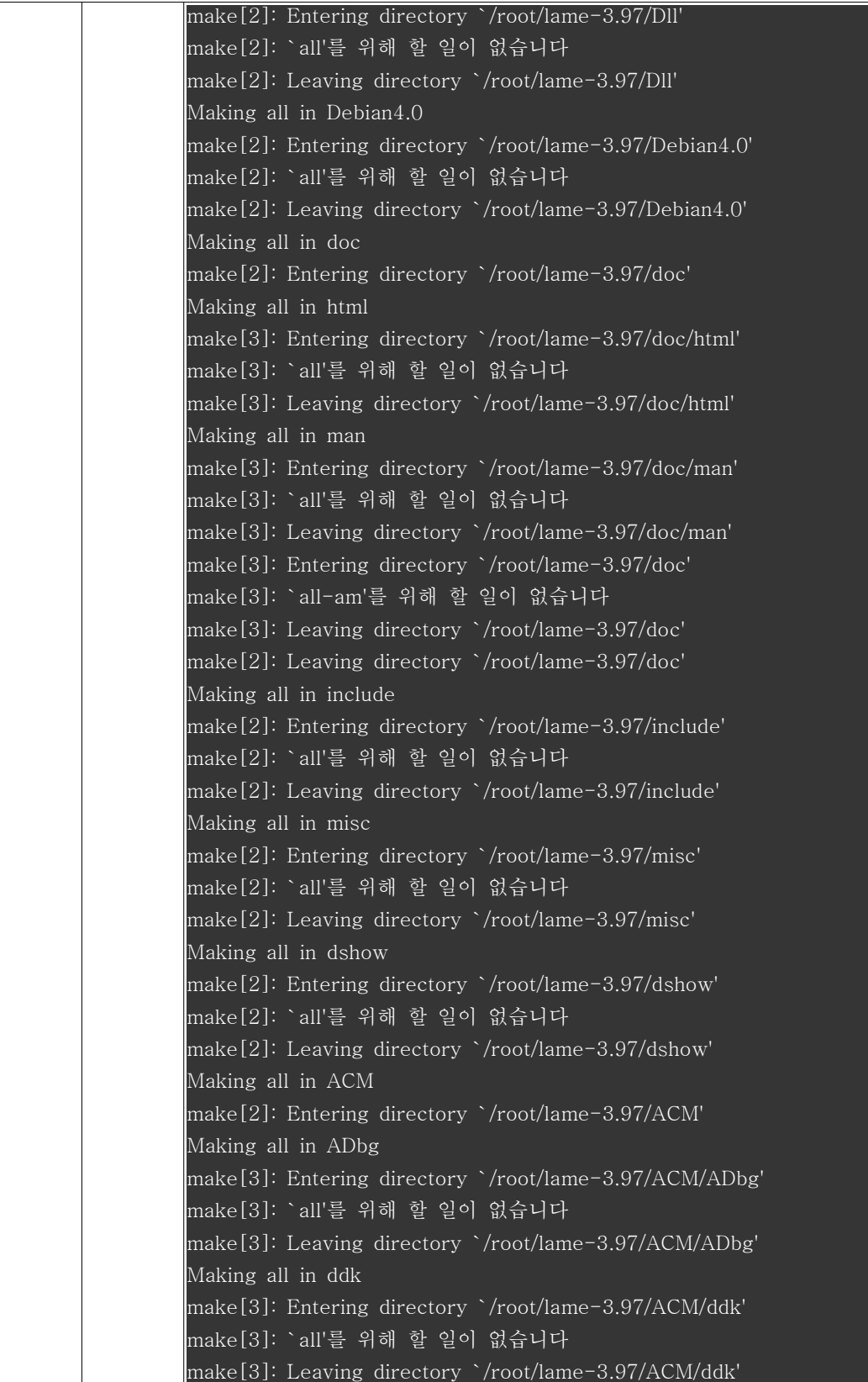

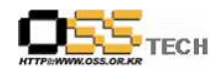

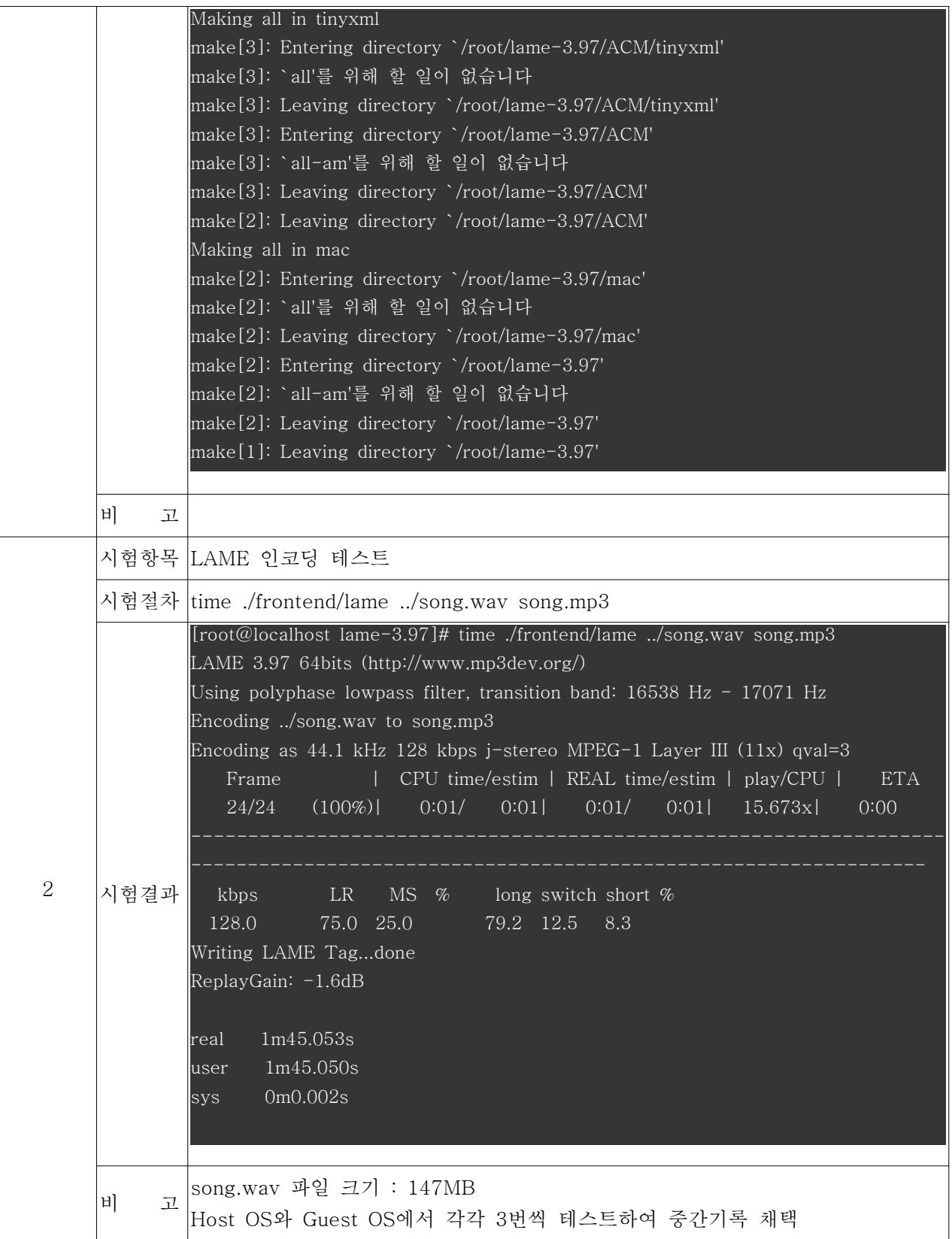

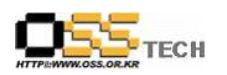

# 다. 파일 쓰기 성능 테스트

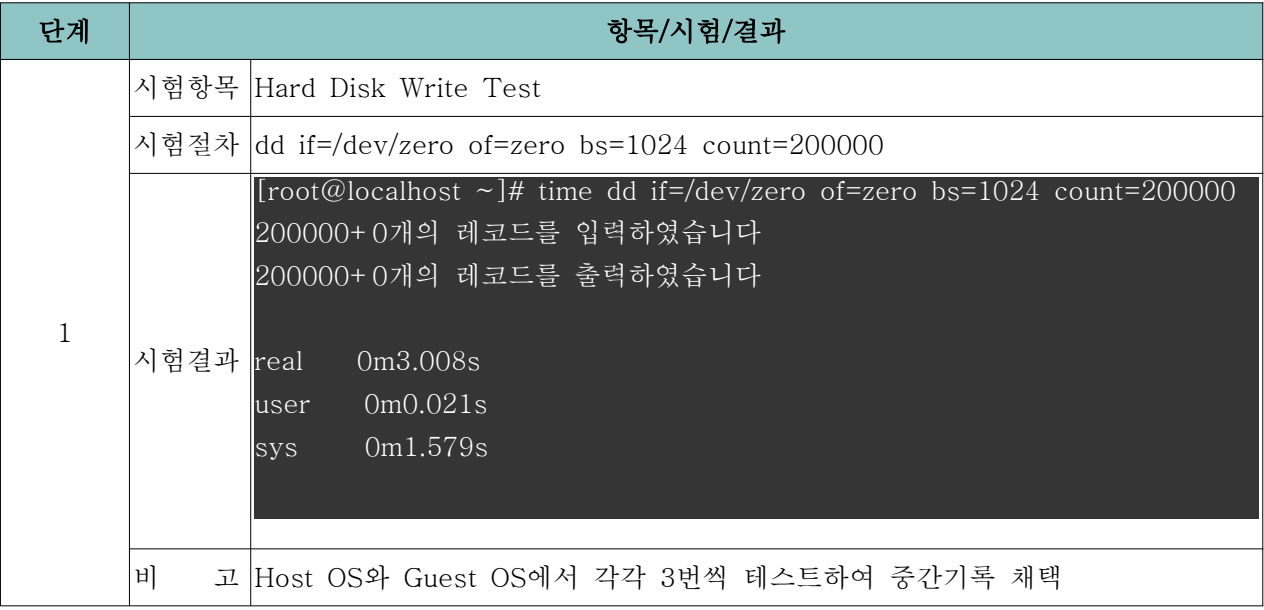

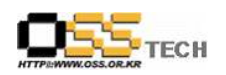

# 라. 파일 복사 성능 테스트

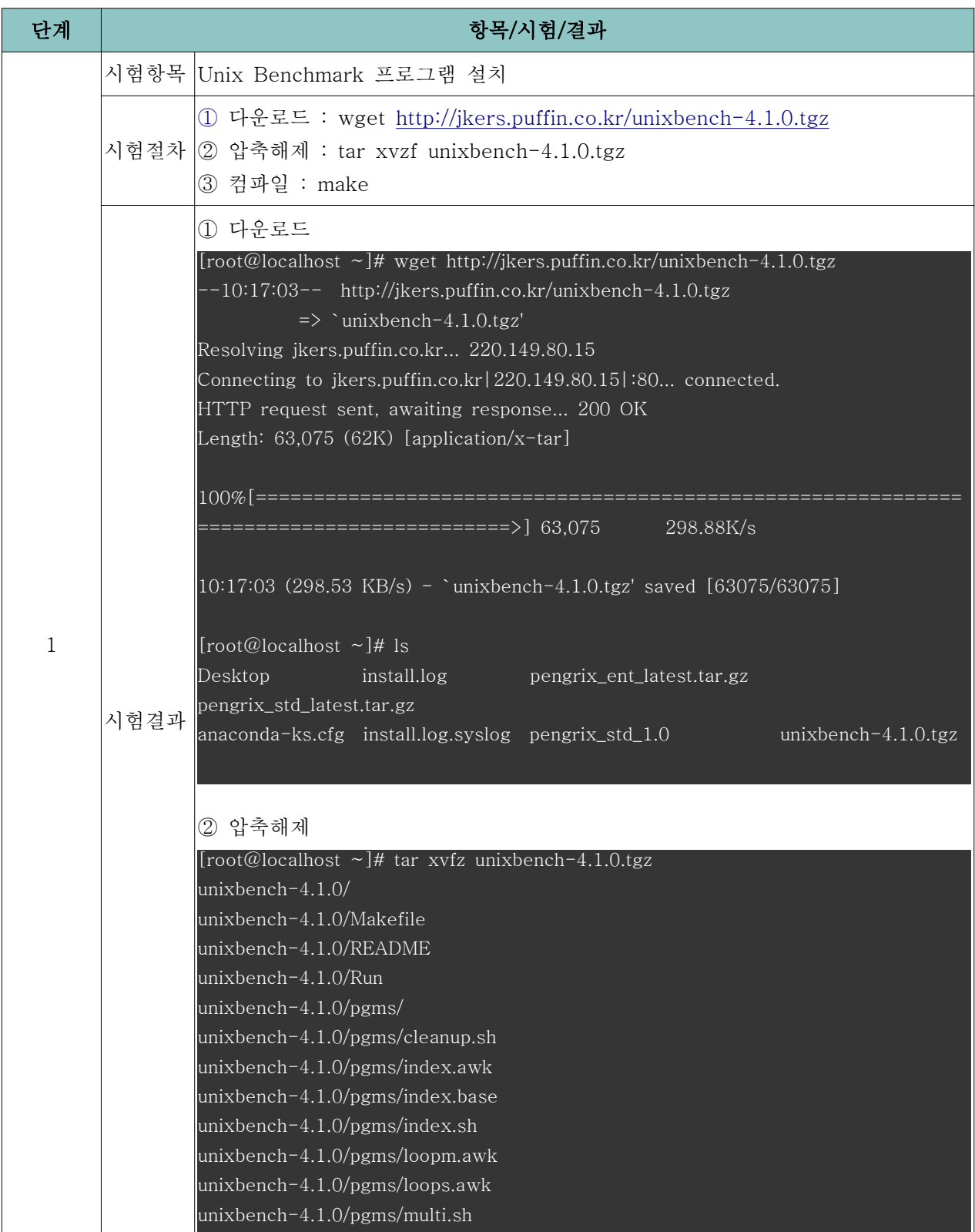

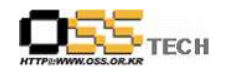

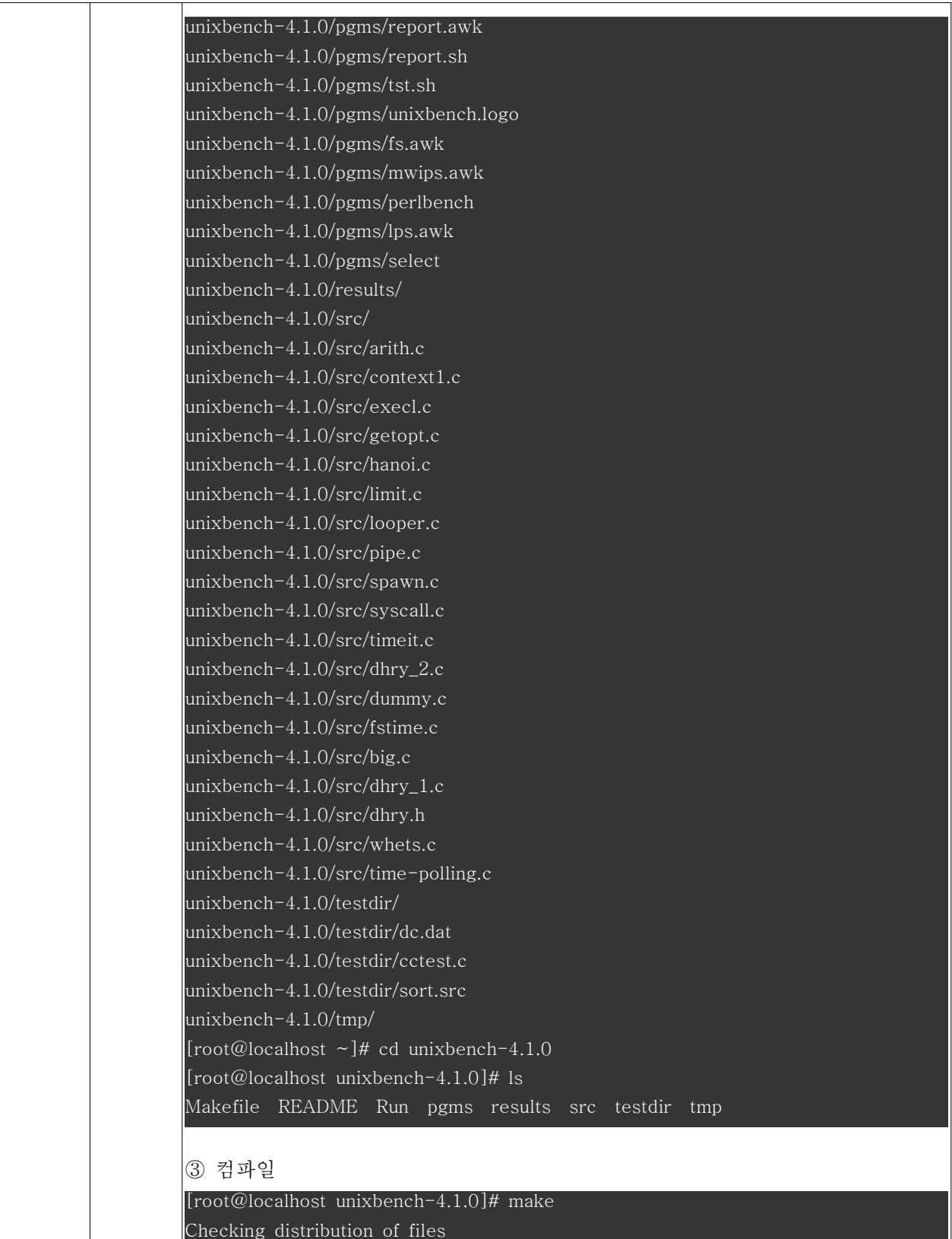

문서번호: 중앙기술지원-ANX-APP-20070523 http://help.oss.or.kr

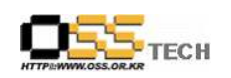

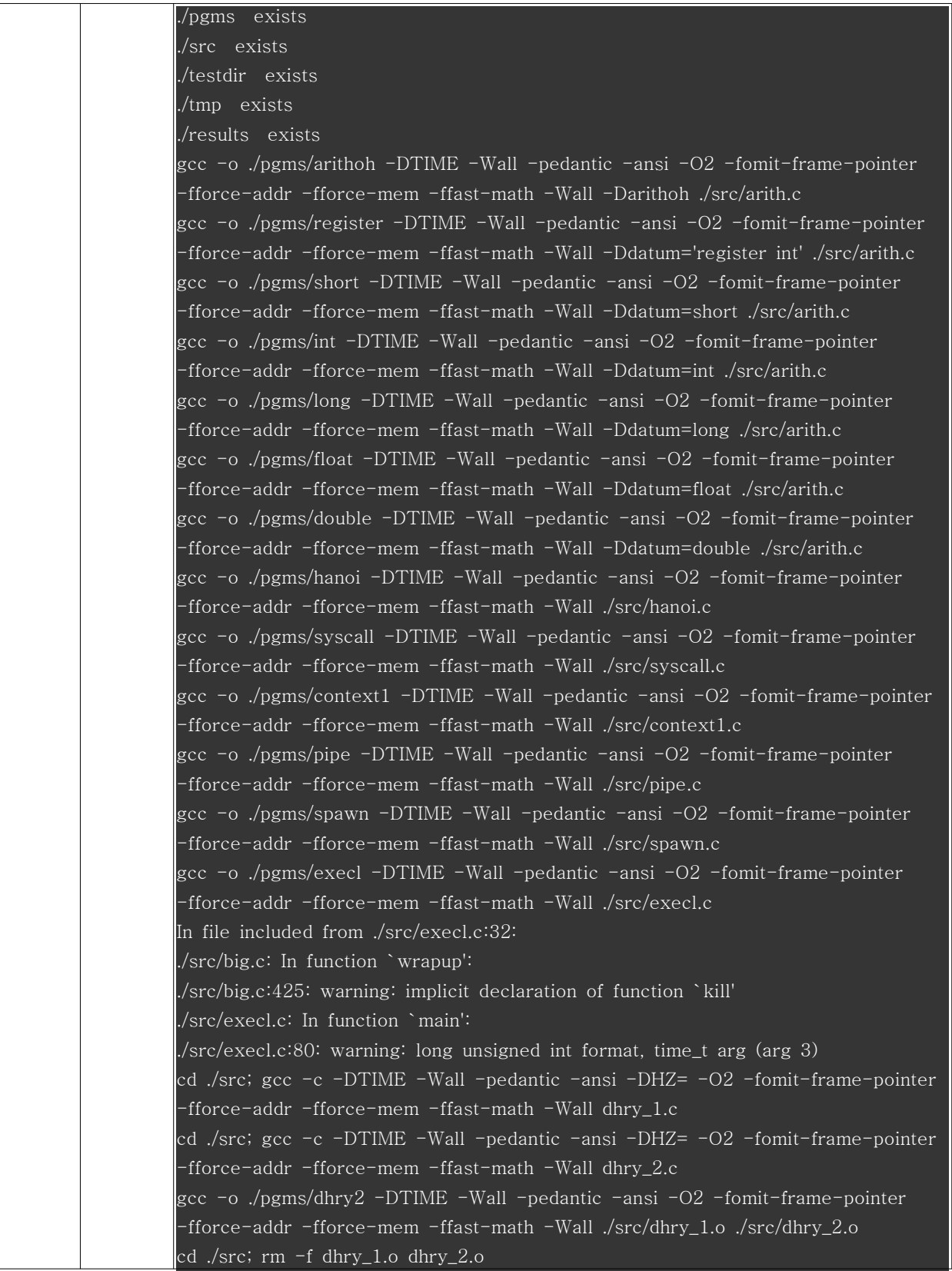

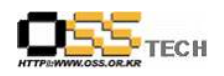

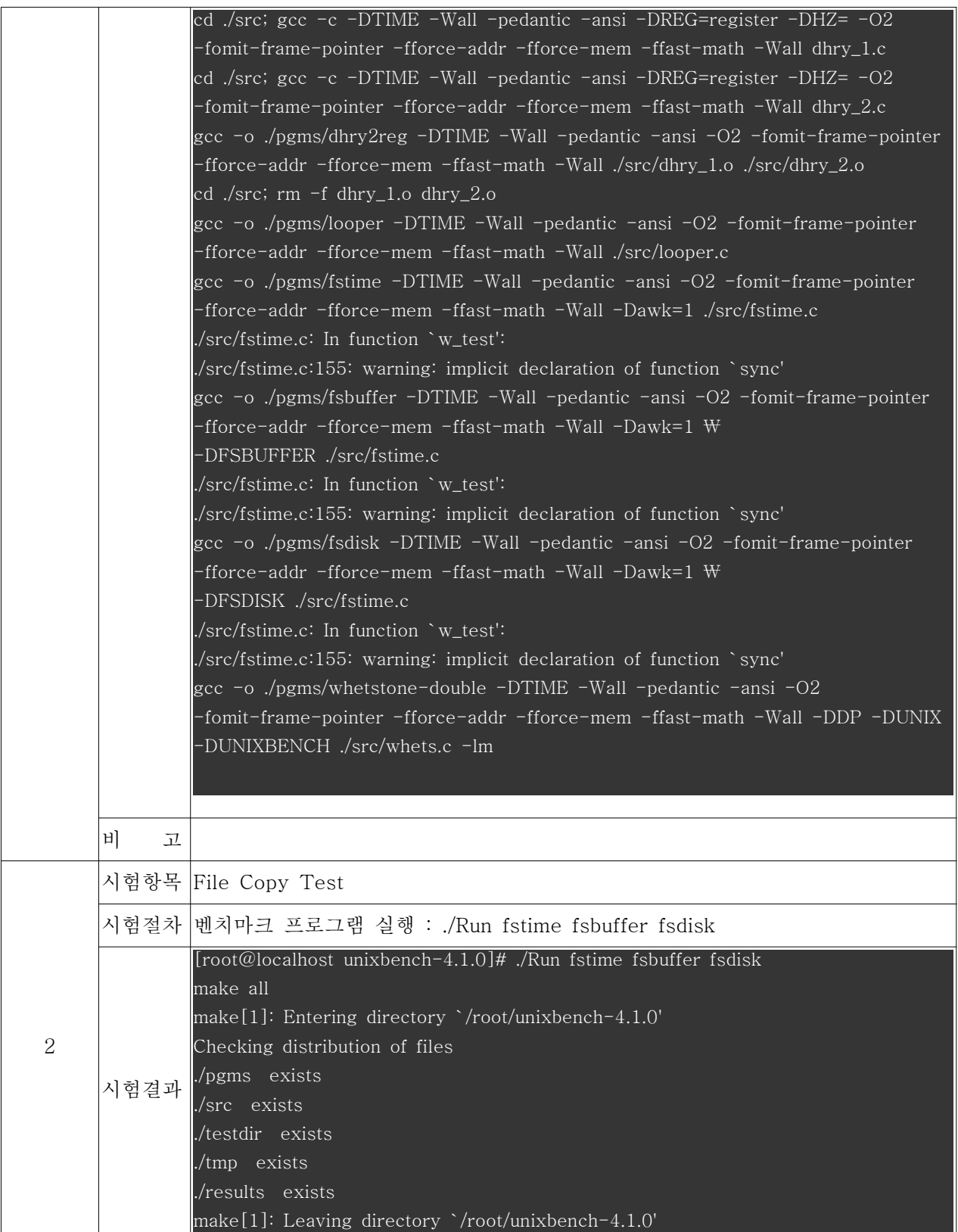

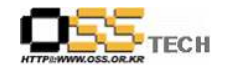

T

 $\overline{\phantom{0}}$ 

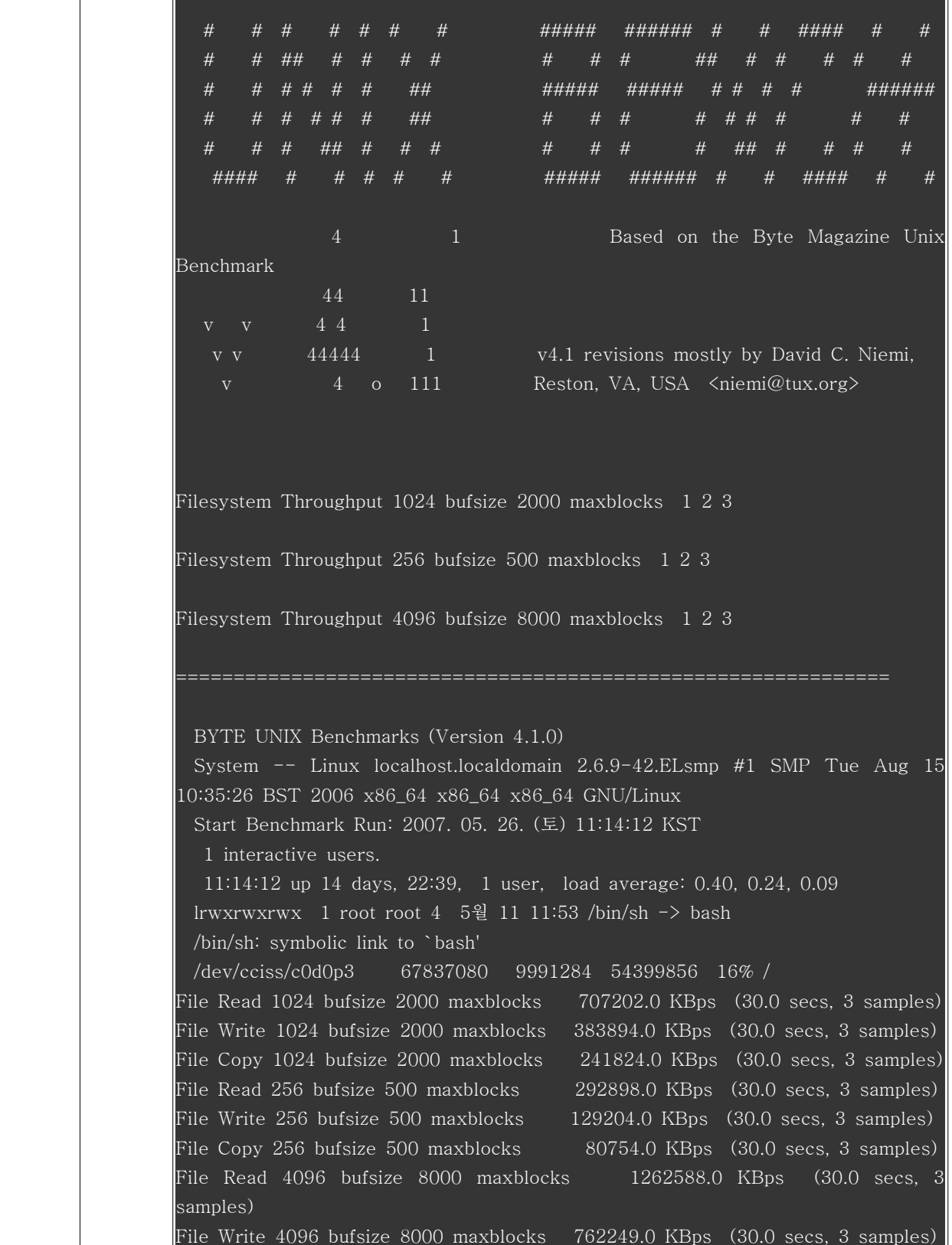

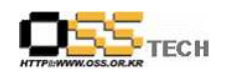

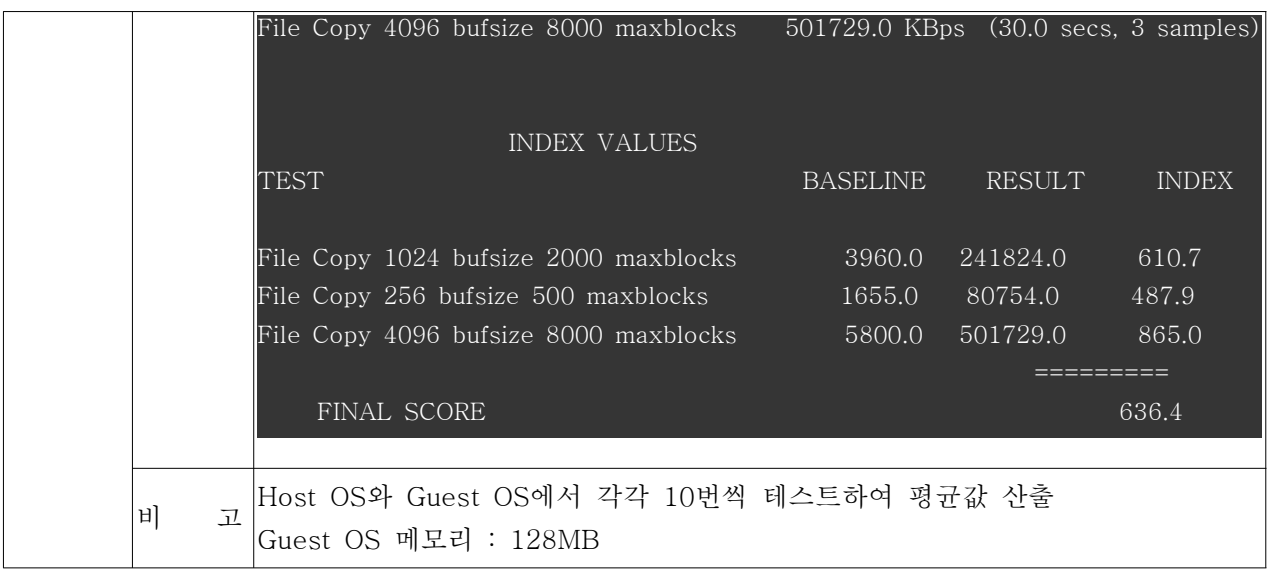

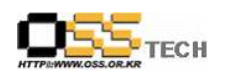

# 마. 정수연산 성능 테스트

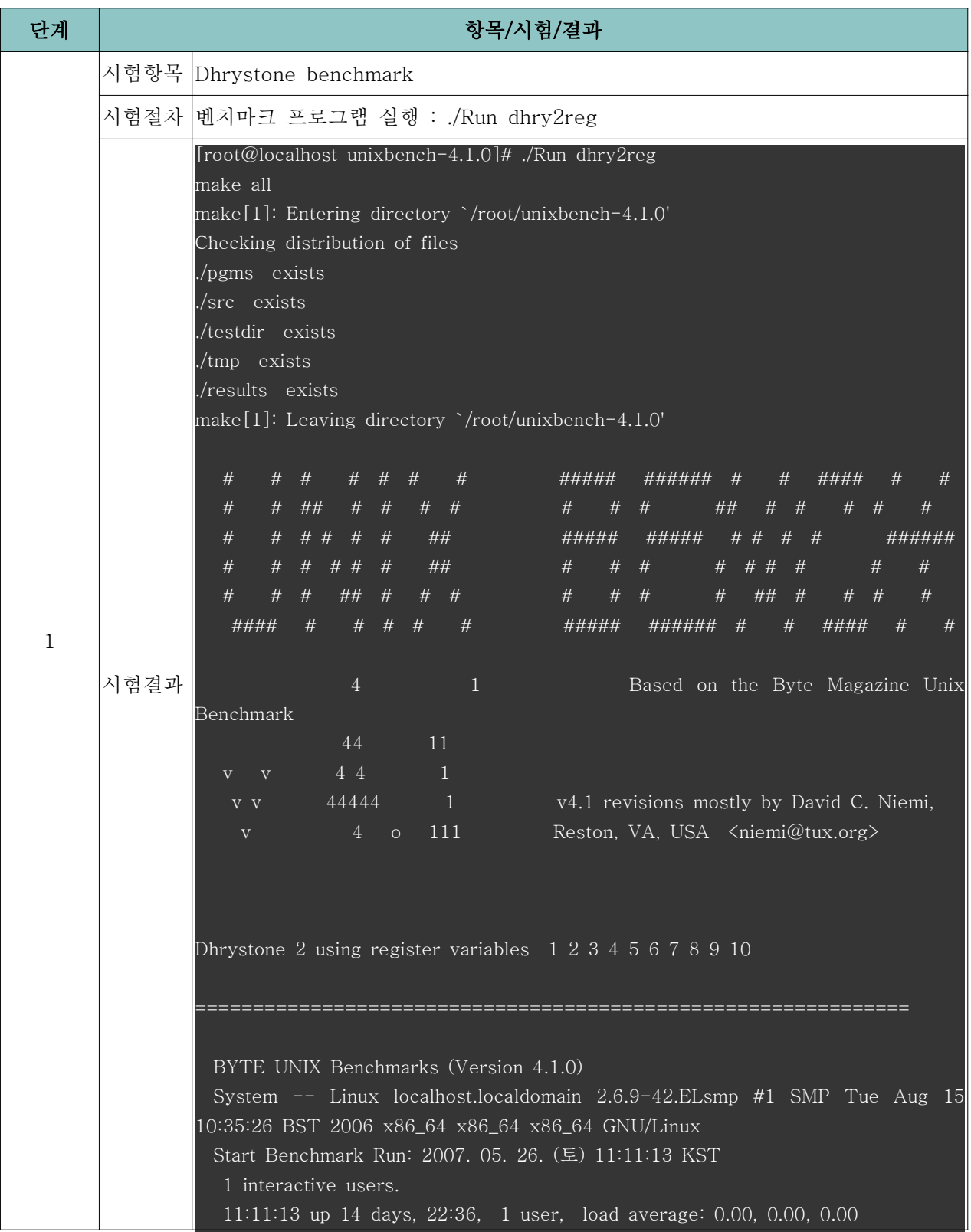

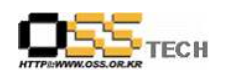

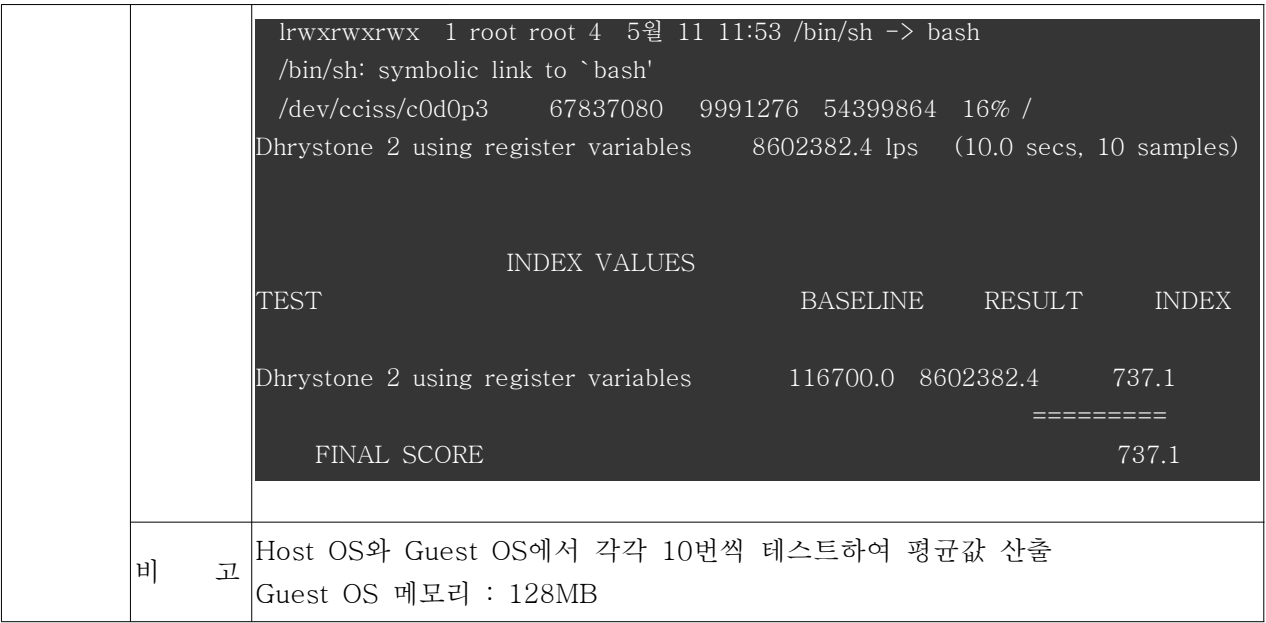

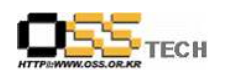

# 바. 부동소숫점연산 성능 테스트

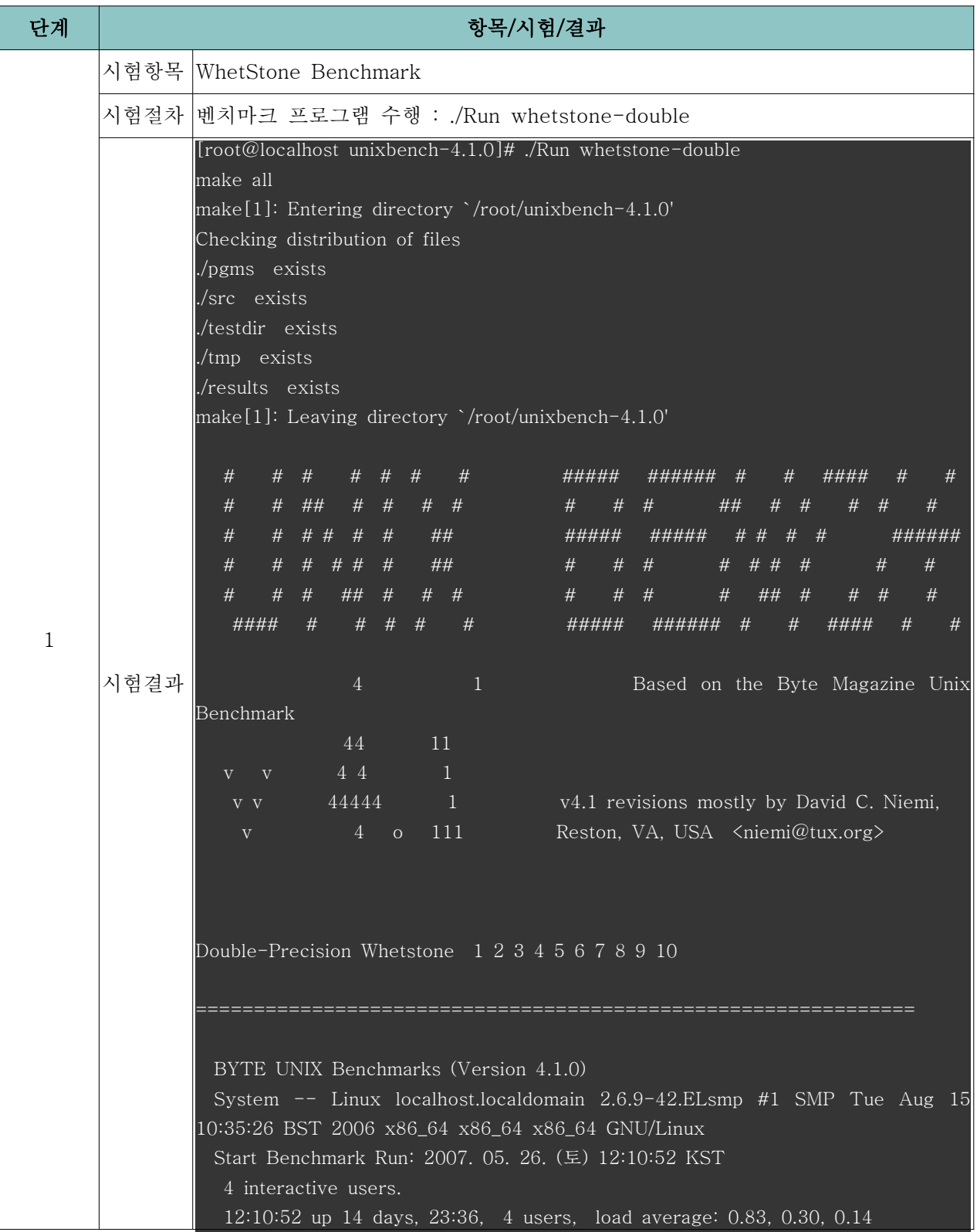

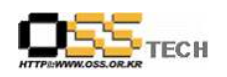

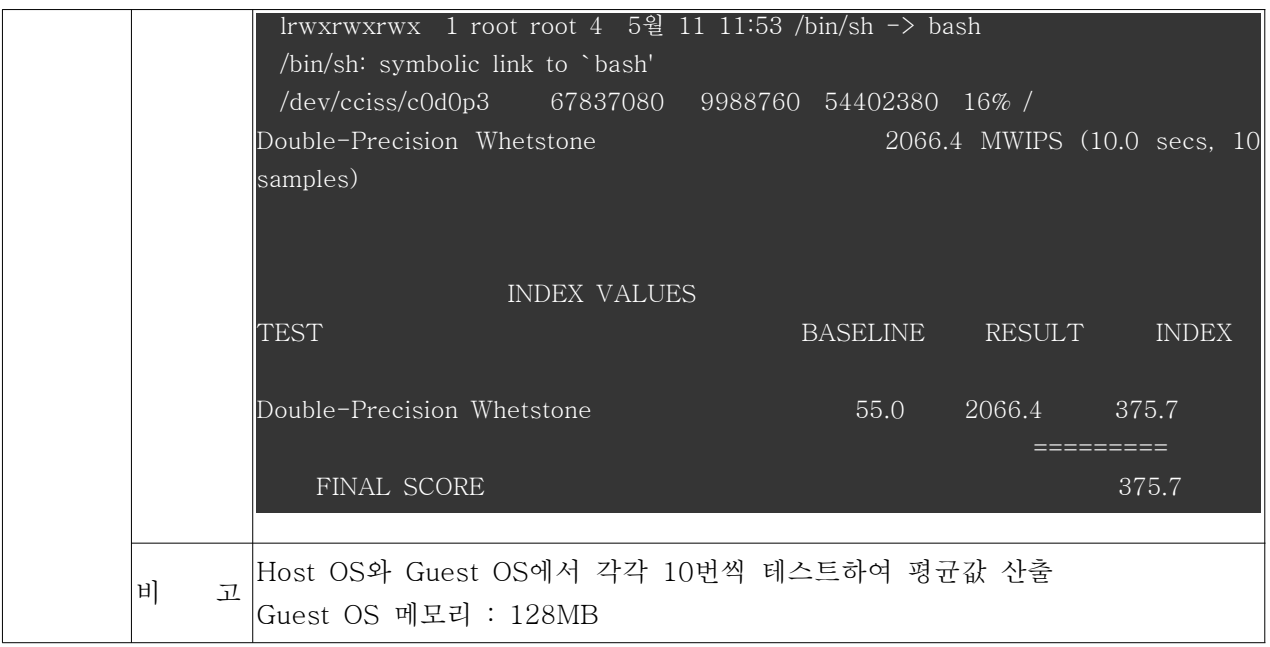